## Création compte SPORTSREGIONS

mardi 5 mars 2024 12:52

## **Pourquoi créer un compte sur SPORTSREGIONS ?**

Pour vous en étant connecté, vos inscriptions seront nettement plus simples car à l'inscription le site demande : NOM-PRENOM, DATE DE NAISSANCE et EMAIL. Mais ensuite vous pourrez ajouter votre licence et votre numéro de téléphone.

Ensuite tous les champs connus de SPORTSREGIONS seront renseignés automatiquement dans

chaque formulaire d'inscription à nos événements. A noter il existe pour les téléphones une application SPORTSREGIONS plutôt bien faite, qui vous

permettra de vous inscrire aussi facilement.

Pour nous cela a également un autre avantage, nous avions près de 1000 comptes en double sur le<br>site de l'asso et nous avons un peu de mal à trouver des volontaires pour faire du ménage.

Voici par exemple le résultat d'une fusion d'un adhérent :

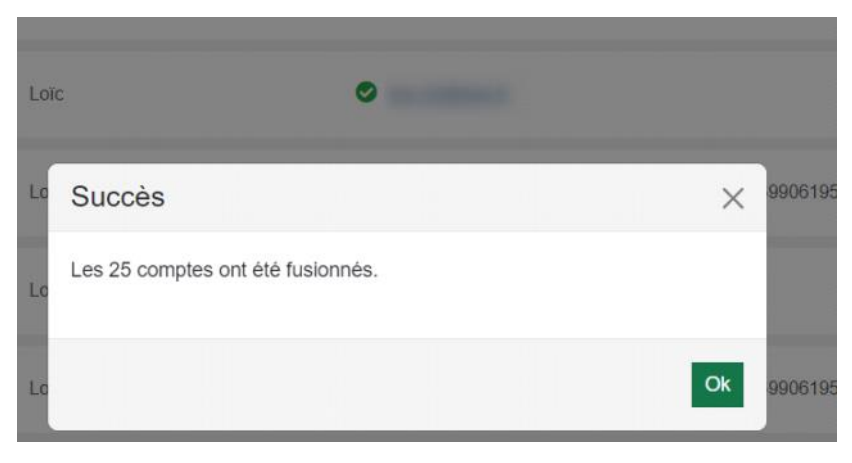

**Comment créer un compte SPORTSREGIONS en moins de 3 minutes ?** 

## Rien de plus simple.

Depuis le site de l'AS GOLF MAZIERES : [www.asgolfmazieres.fr](http://www.asgolfmazieres.fr) On clique en haut sur "Se connecter"

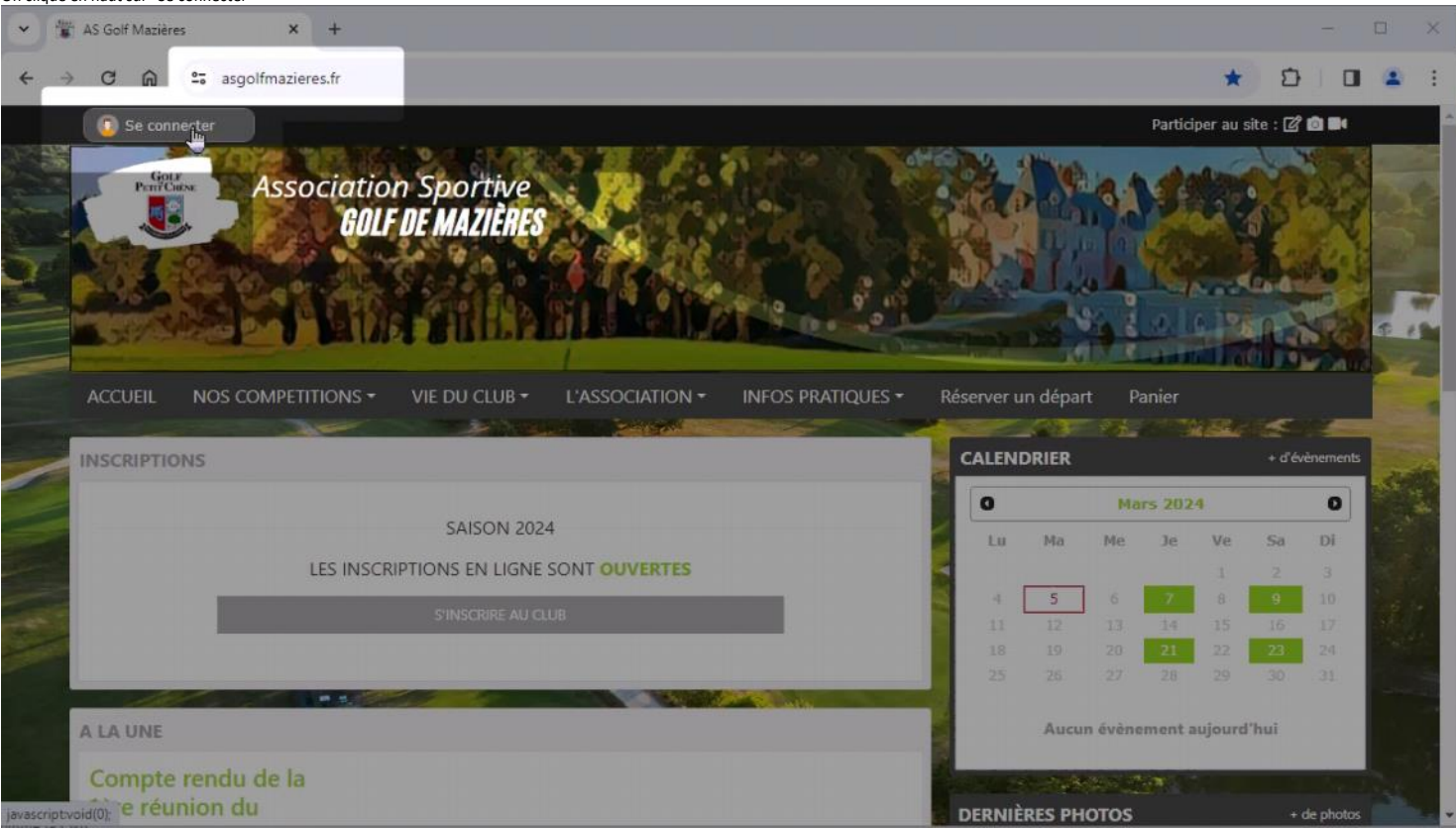

Une fenêtre s'ouvre.

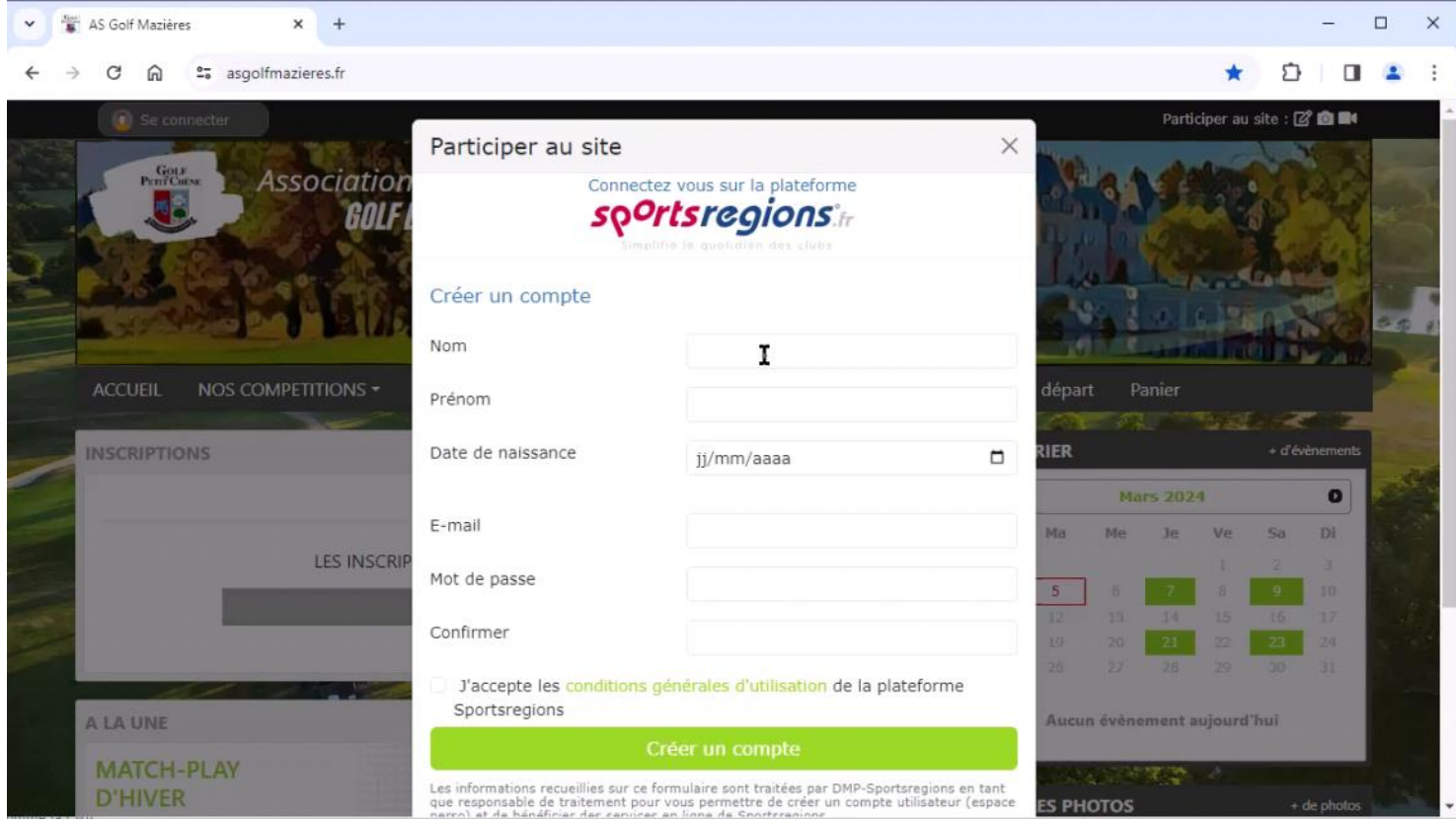

## Pour les besoins de la démo j'ai fait l'appel à une amie de Mazières :

Elle renseigne les champs utiles. Elle coche "j'accepte .." et elle valide

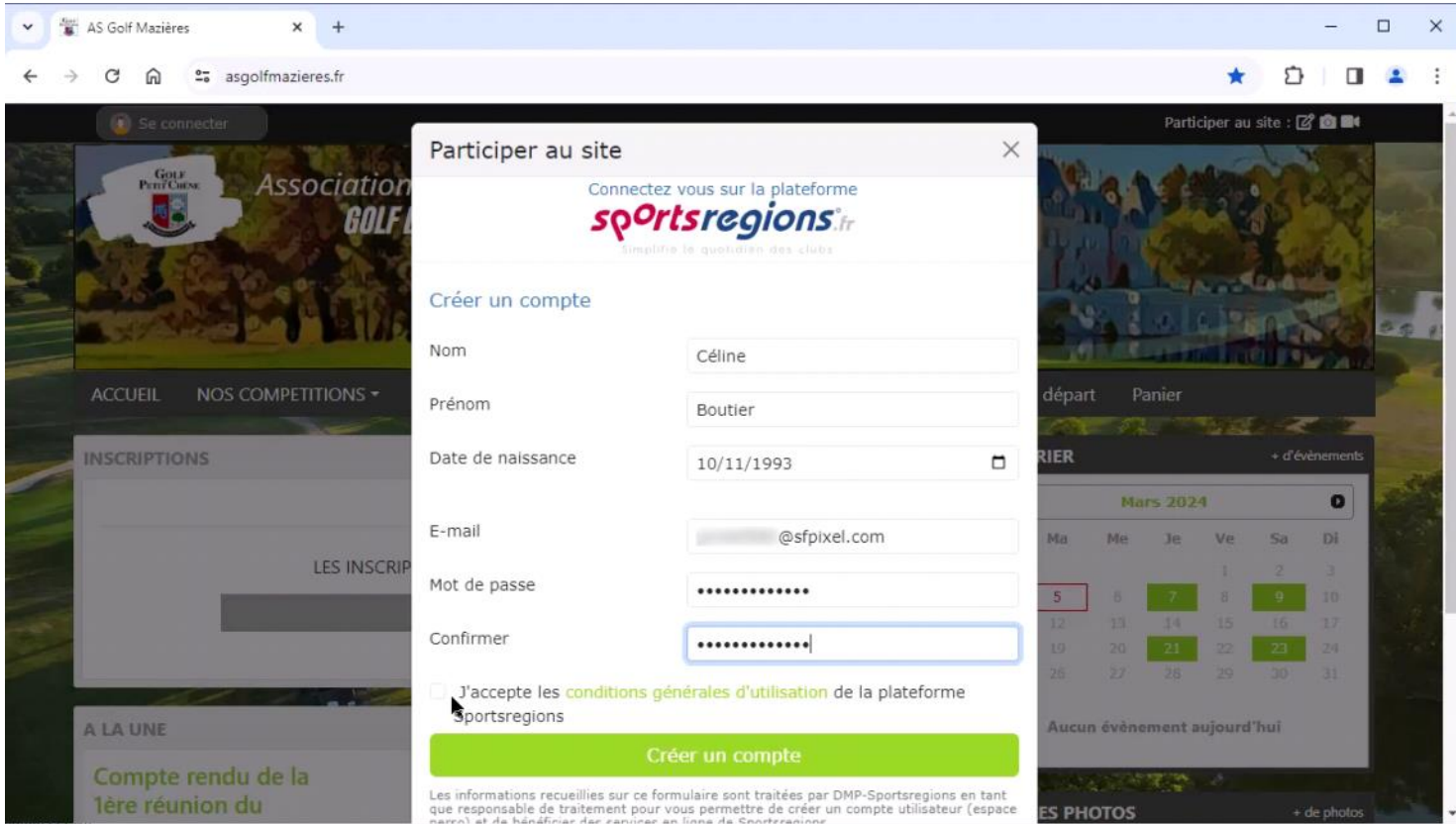

Ensuite le plus simple pour être relié au site de Mazières, elle coche "j'accepte de transmettre au club" et elle valide

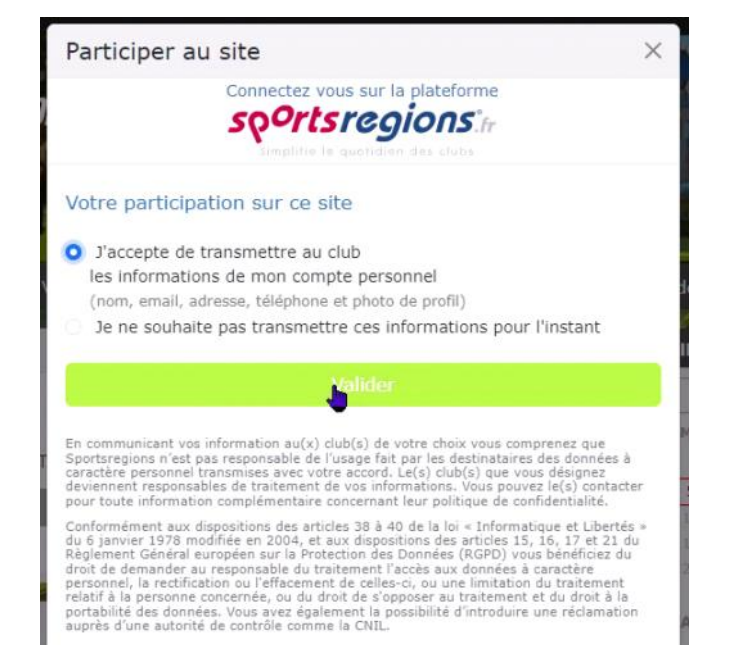

Une nouvelle fenêtre s'ouvre. Elle y indique le code reçu par mail.

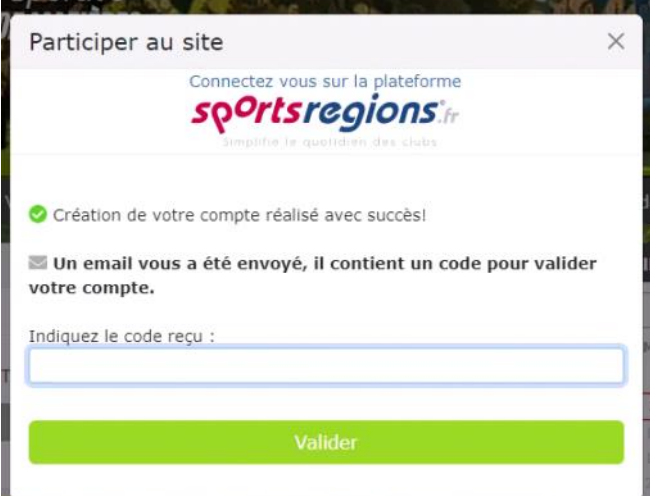

Elle le renseigne et elle valide !

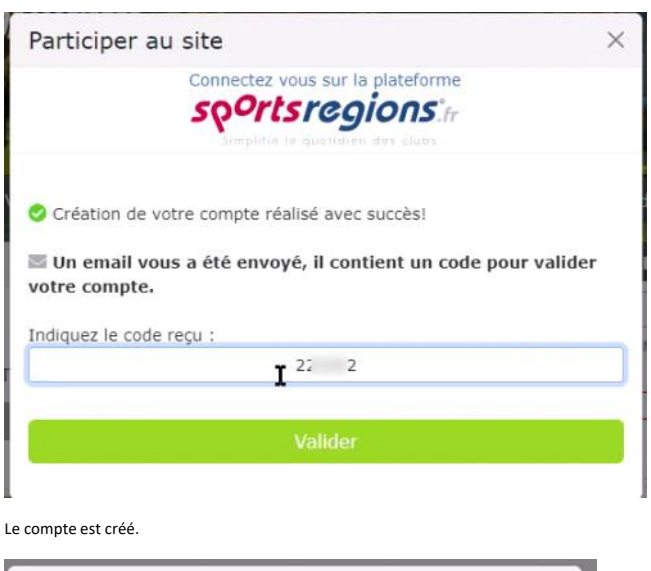

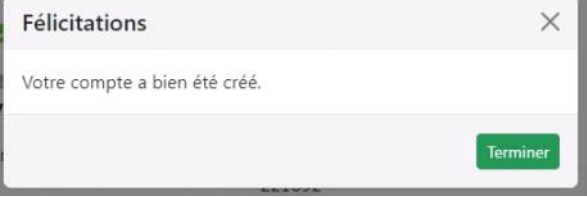

Elle peut alors se connecter aussitôt

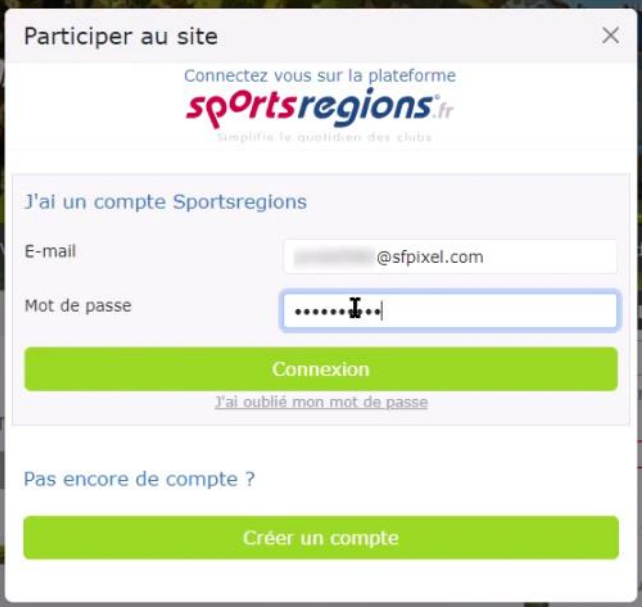

Et voilà Céline est bien recensée dans le club de Mazières.

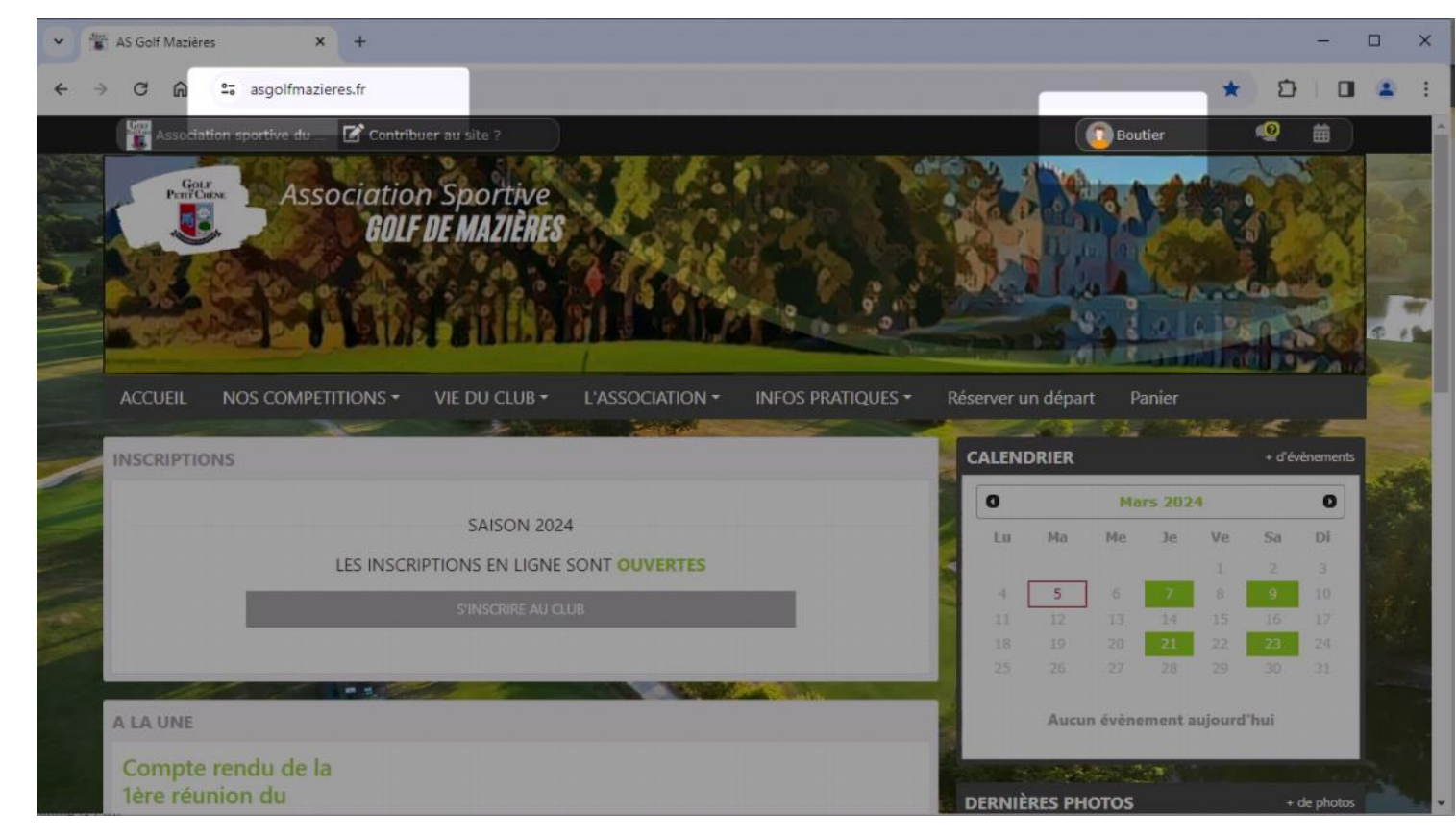